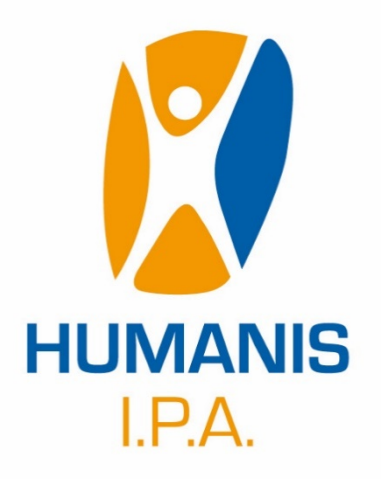

# **FORMATION BUREAUTIQUE : WORD Niveau 2**

46 rue Saint Firmin – 12850 Onet-le-Château – Tél. : 05 65 78 08 23 – Fax : 05 65 78 68 28 Email [: contact@humanis-ipa.com](mailto:contact@humanis-ipa.com) – Adresse internet : [www.humanis-ipa.com](http://www.humanis-ipa.com/) SARL au capital de 7622,45 € - RCS Rodez B 419 856 497 – Code APE 8559 A

Humanis IPA – Word Niveau 2 – Mars 2024

## WORD Niveau 2

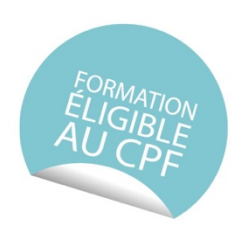

## **Objectifs**

- Maîtriser les fonctions avancées du traitement de texte.
- Automatiser la réalisation de documents professionnels.

## Objectifs pédagogiques

- Concevoir un index ou une table des matières
- Créer des liens
- Concevoir un formulaire
- Gérer et optimiser la fusion et le publipostage dans Word

## Contenu indicatif

#### **Rappel : Maîtriser les commandes usuelles**

Maîtriser toutes les possibilités offertes par les commandes de mise en page et de mise en forme du texteur Exercices de révision

## **Concevoir un index ou une table des matières**

Personnaliser les styles Automatiser la mise en place des références Concevoir et mettre à jour un index / table des matières

#### **Créer des liens**

Insérer des renvois, des signets Insérer des liens hypertexte Créer des liaisons internes et externes Insérer des objets OLE, un tableau ou un graphique Excel

#### **Concevoir un formulaire**

Automatiser la conception de documents standardisés avec les formulaires Insérer une liste déroulante, une zone de texte ou des cases à cocher Protéger le document

#### **Gérer et optimiser la fusion et le publipostage dans Word**

Trier et/ou sélectionner les adresses par critères Ajouter ou supprimer des champs et des enregistrements Utiliser un tableau Excel, une requête Access ou un carnet d'adresse de messagerie comme source de données

#### Intervenant

Christophe TURON, consultant informatique, concepteur et animateur de la formation (**certifié PCIE-ICDL complet**).

#### Méthode pédagogique : formation inter-entreprises

**Avant la formation,** les participants réalisent un test de positionnement

**En ouverture de la formation**, le formateur présente les objectifs et le déroulement pédagogique du module. De même, un échange est réalisé avec les participants afin de préciser les attentes et ainsi personnaliser la session.

**Pendant la formation**, les participants sont en permanence sollicités dans une démarche d'observation et d'action directe sur un poste informatique individuel. Un espace de stockage personnalisé permet la sauvegarde et la consultation des supports et/ou exercices utilisés.

**A l'issue de la formation**, Quiz de fin, les participants peuvent passer, s'ils le souhaitent, le module « Traitement de textes – Fonctions avancées » de la certification PCIE (test de 35 minutes). Le module est validé à partir de 75% de taux de réussite aux questions posées (obligatoire pour le CPF).

#### **Prérequis**

Avoir suivi la formation Word Niveau 1 ou maitriser les commandes usuelles du traitement de textes (un positionnement sera réalisé en amont)

Public Concerné Toute personne déjà initiée à Word

#### Accessibilité

Ou Quiz de fin

Pour les personnes en situation de handicap, en amont de la formation, nous contacter afin de déterminer les aménagements à adapter.

Établissement de 5ème catégorie, accessible aux personnes en situations de handicap (parking, mobilité, accueil…)

#### Modalités d'évaluation

Livret d'exercices d'application et de mise en pratique Test PCIE-ICDL, module « Traitement de textes - Fonctions avancées », test de 35 minutes, sur 36 questions. Validé à partir de 75% de bonnes réponses (obligatoire pour le CPF).

Le matériel utilisé est composé de

1 Ordinateur individuel 1 vidéoprojecteur Un support pédagogique est remis à chaque participant.

#### **Déroulement**

Participants : Groupe de 3 à 8 personnes maximum (ouverture de la formation à partir de 3 inscrits)

Durée : 14 heures

Dates : A définir ensemble, en fonction des disponibilités du formateur et des participants

Délais d'accès : nous nous engageons à vous proposer des dates d'entrée en formation dans les 2 mois maximum qui succèdent à cette proposition.

Lieu : Humanis IPA, 46 rue Saint Firmin, 12 850 Onet-le-Château

#### Budget

Le budget total de la formation est de 470 € net de taxe par personne (compte et carte PCIE-ICDL compris).

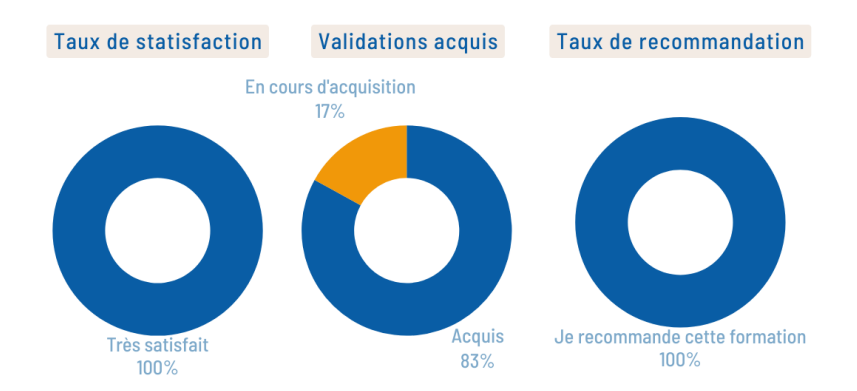

### **Les Statistiques Word**